# Image processing

### DR : Ayman Soliman

BY : **OMAR NADER SHAMS MOHAMED ALAA MOHAMED ESLAM MAHMOUD ABDELMONEIM**

### **Contents**

- Sampling and the Fourier transform of sampled function.
- ▶ The Discrete Fourier transform of one variable
- Extension of Functions of two variables
- Some properties of the 2-D DFT and IDFT

### **Types of Sampling in Digital Image Processing**

#### There are three types of sampling methods in Image Processing**:**

#### **Ideal Sampling**

▶ In ideal sampling (Instantaneous sampling) pulses from the analog signal are sampled. This is an ideal sampling method and **cannot be easily implemented.**

#### **Natural Sampling**

▶ Natural sampling is a practical method of sampling in which pulse have finite width equal to T. The result is a sequence of samples that reshape the analog signal**.**

#### **Flat Top Sampling**

 In comparison to natural sampling, **flat top sampling can be easily obtained**. In this sampling technique, the top of the samples remains constant by using a circuit. This sampling method is commonly used.

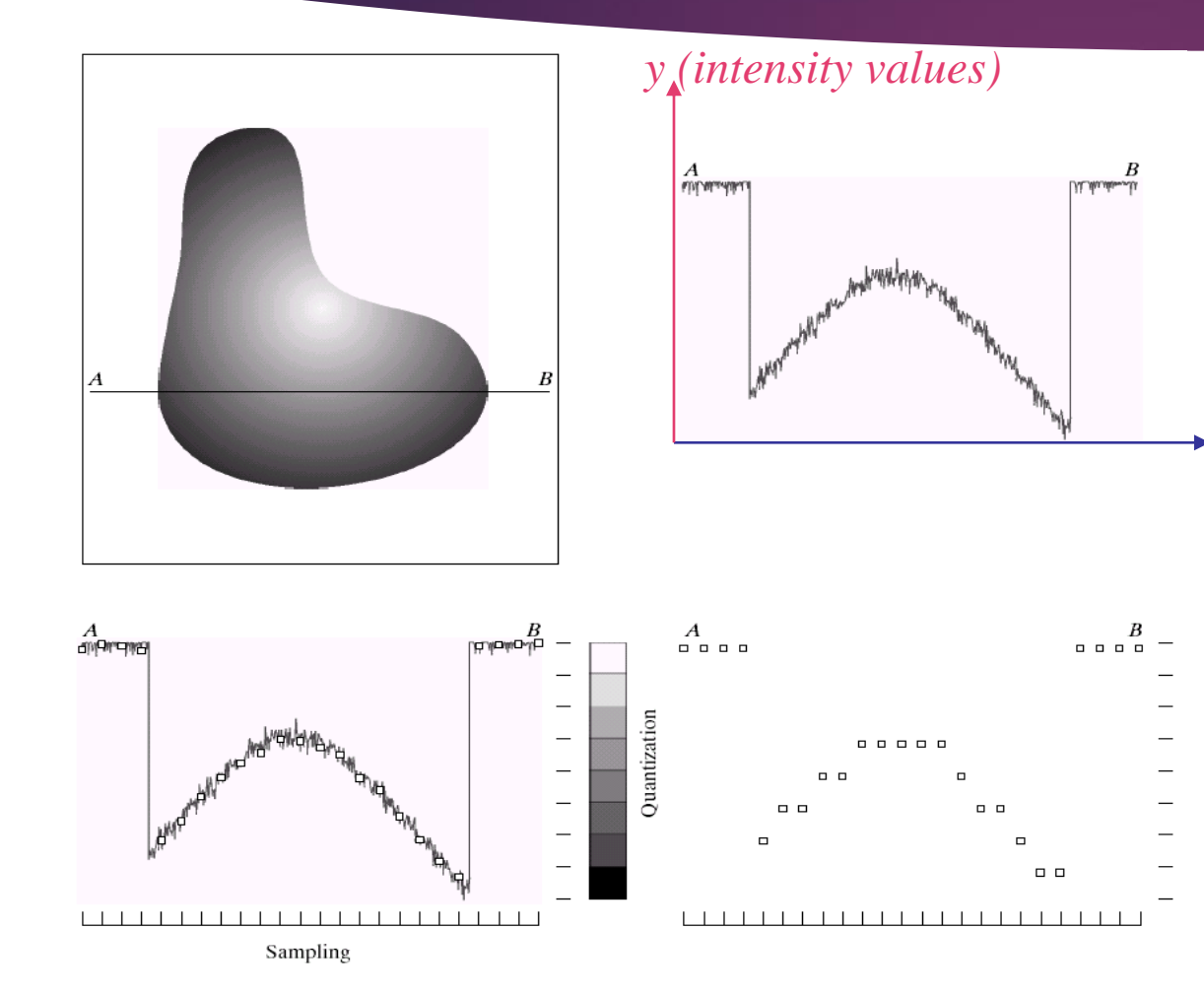

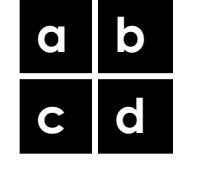

 Generating a digital image. (a) Continuous image. (b) A scaling line from A to B in the continuous image, used to illustrate the concepts of sampling and quantization. (c) sampling and quantization. (d) Digital scan line.

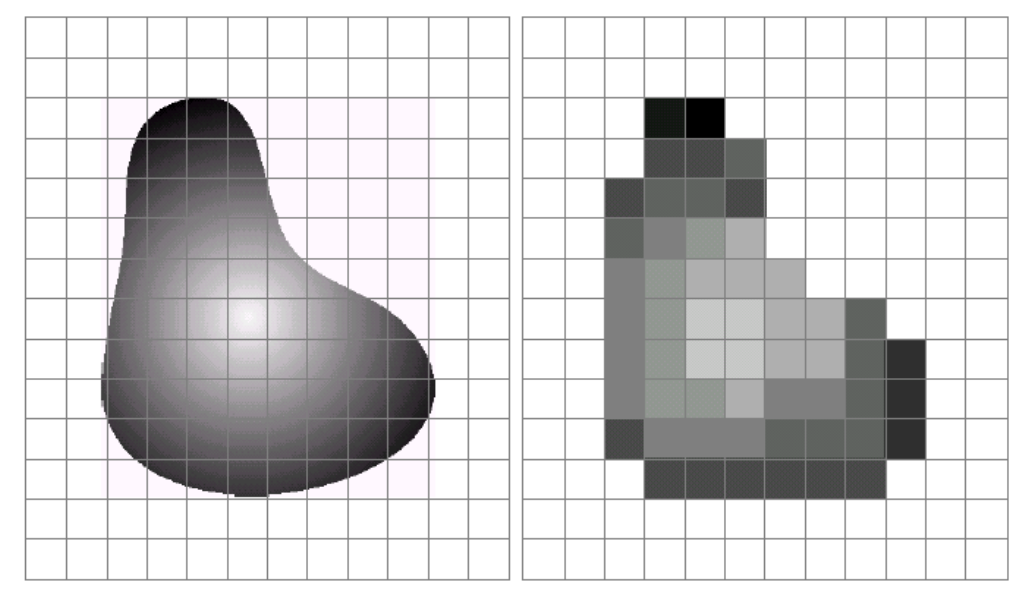

#### a b

FIGURE 2.17 (a) Continuos image projected onto a sensor array. (b) Result of image sampling and quantization.

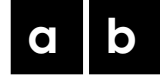

 (a) Continuous image projected onto a sensor array. (b) Result of image sampling and quantization.

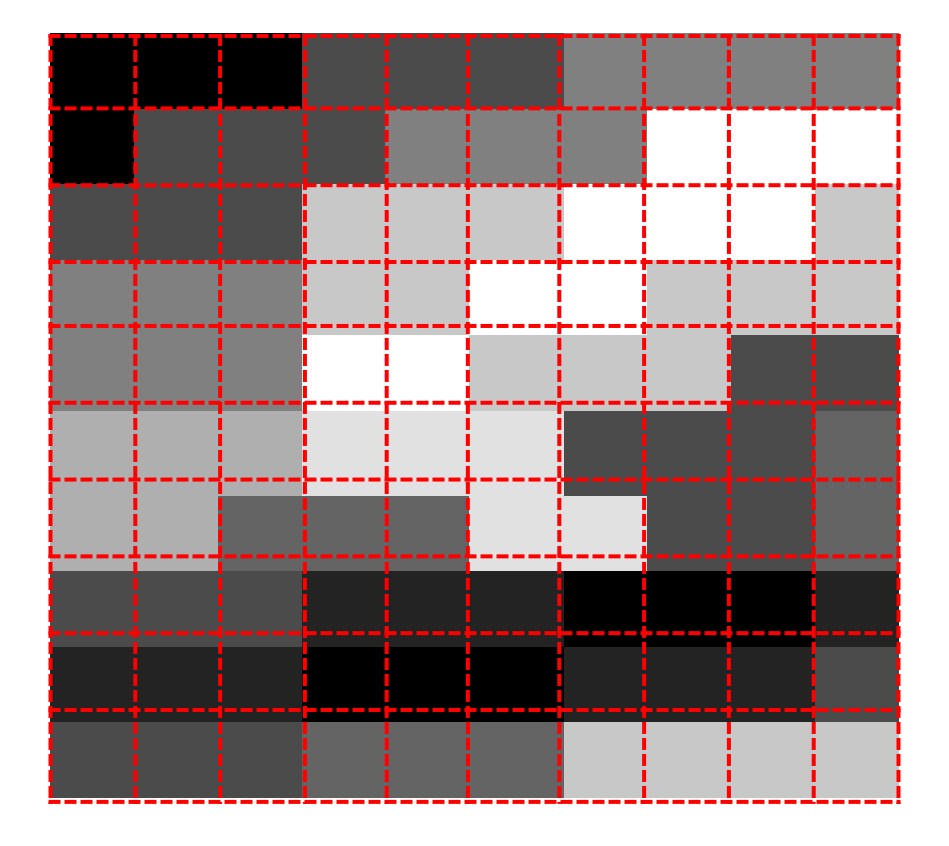

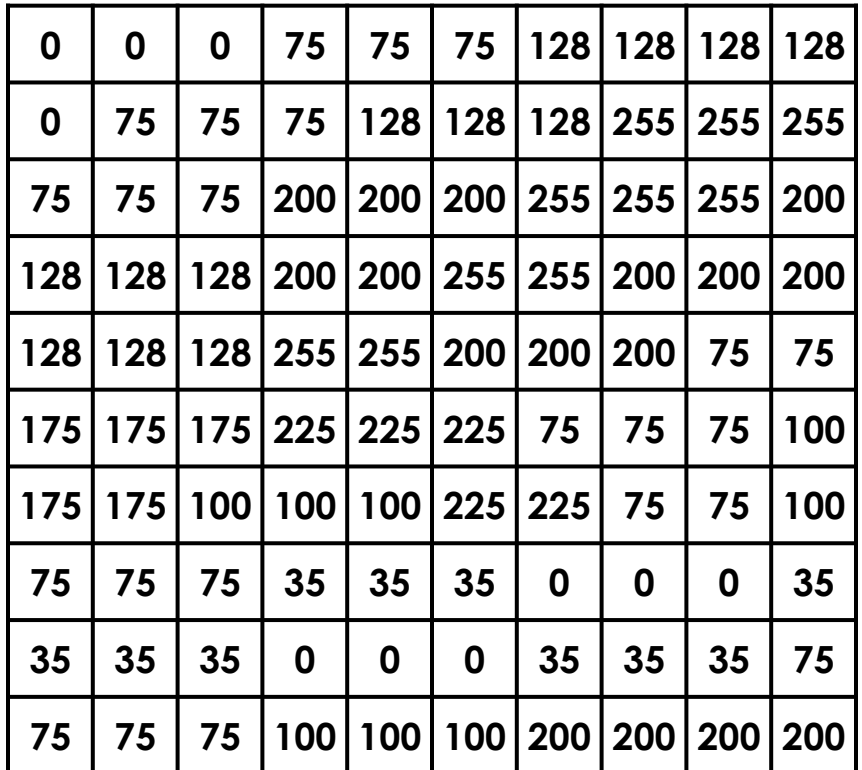

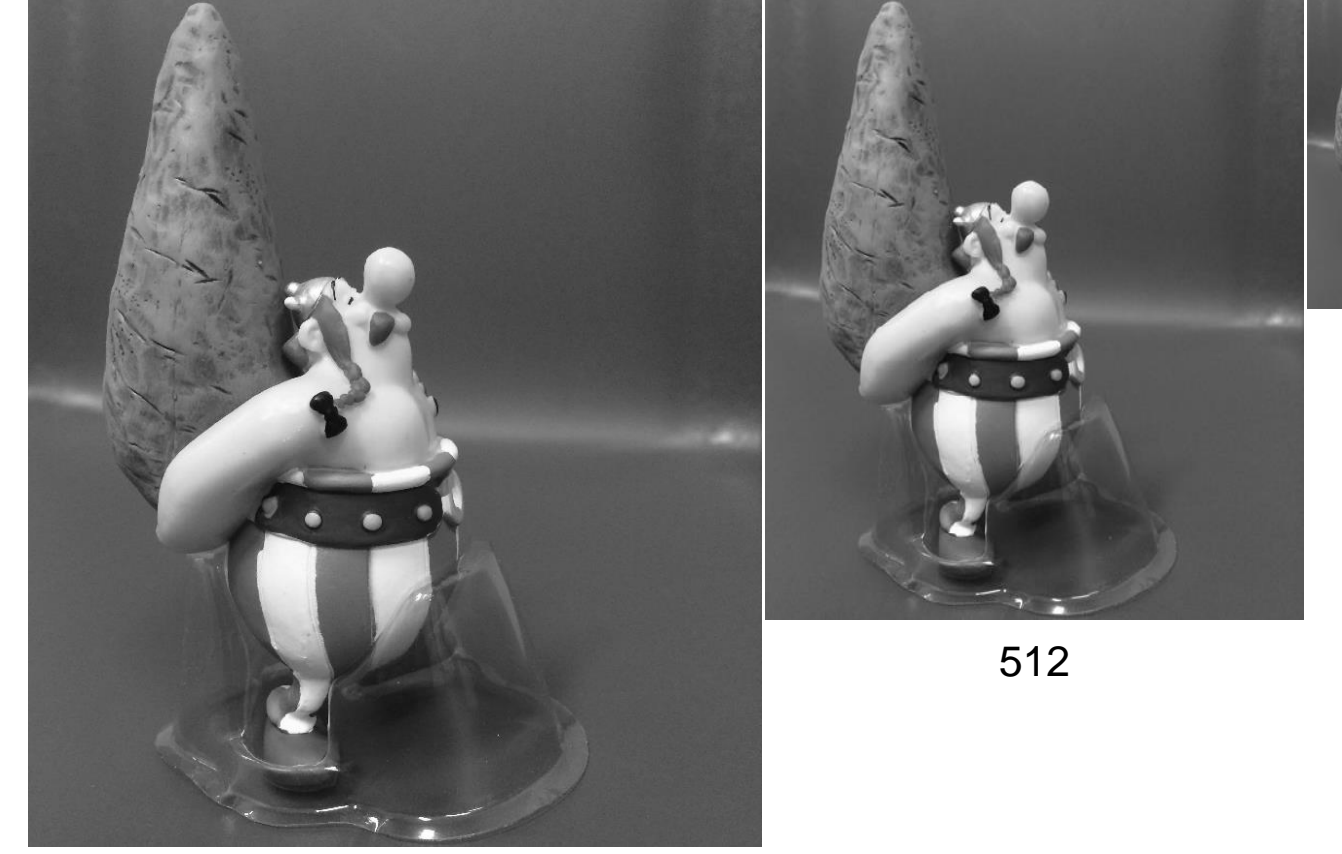

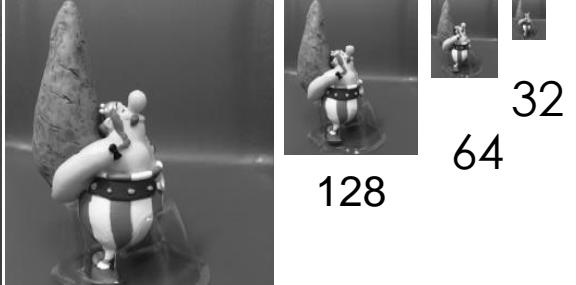

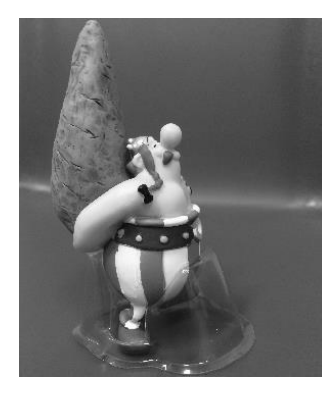

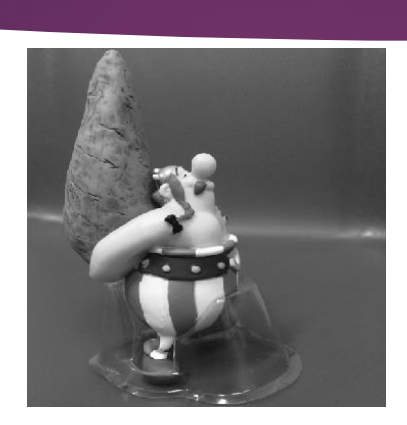

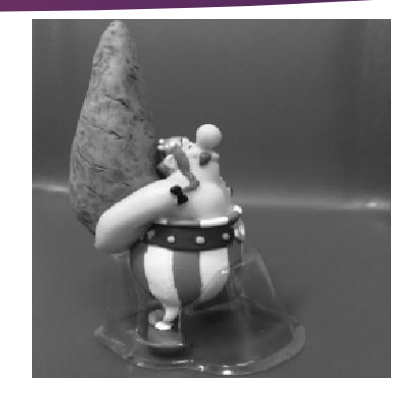

**512 256**

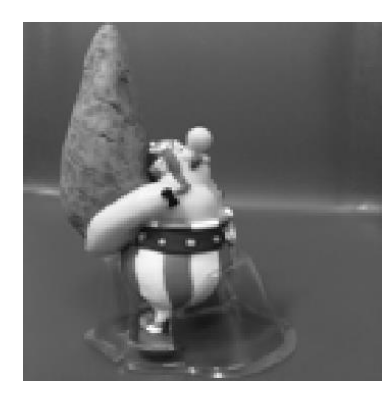

**64 32**

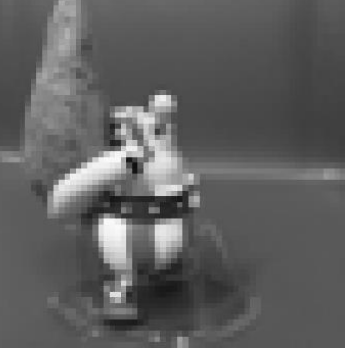

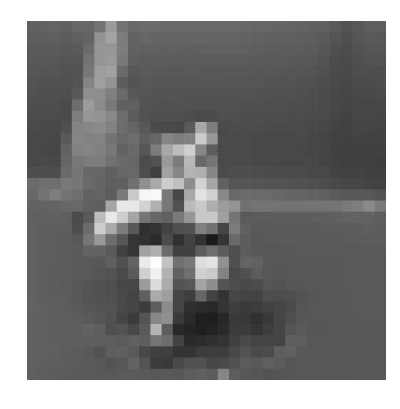

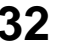

*imread()* – reading an image with different postfixes

*imresize()* – resizing an image to any given size

*figure* – opening a new graphical window

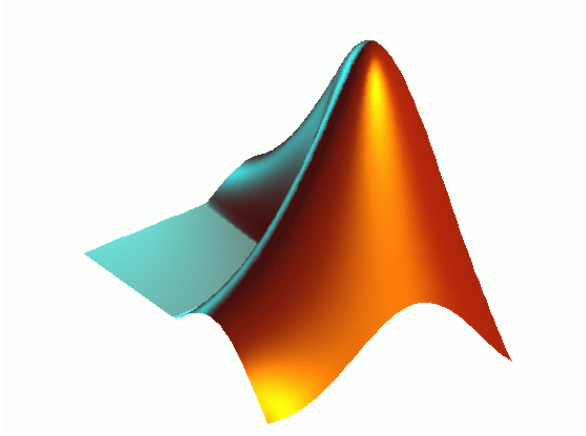

*subplot(#of row, # of col, location)* – showing different plots/images in one graphical window<sup>'</sup>

*imshow()* – displaying an image

#### *generating figures of slide 7*

im=imread('obelix.jpg'); im=rgb2gray(imread('obelix.jpg')); im1=imresize(im, [1024 1024]); im2=imresize(im1, [1024 1024]/2); im3=imresize(im1, [1024 1024]/4); im4=imresize(im1, [1024 1024]/8); im5=imresize(im1, [1024 1024]/16); im6=imresize(im1, [1024 1024]/32);

figure;imshow(im1) figure;imshow(im2) figure;imshow(im3) figure;imshow(im4) figure;imshow(im5)

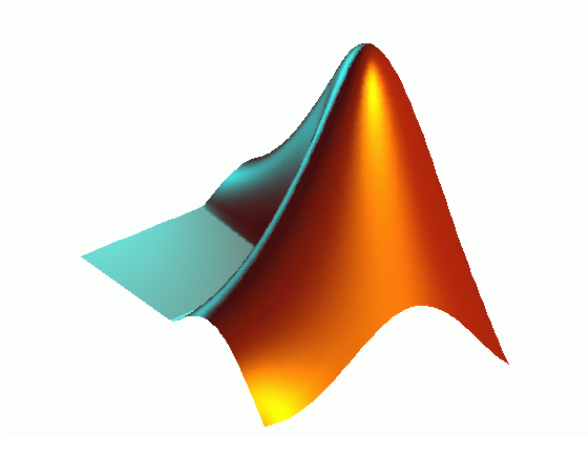

*generating figure of slide 8*

figure;

subplot(2,3,1);imshow(im1);subplot(2,3,2);imshow(im2) subplot(2,3,3);imshow(im3);subplot(2,3,4);imshow(im4) subplot(2,3,5);imshow(im5);subplot(2,3,6);imshow(im6)

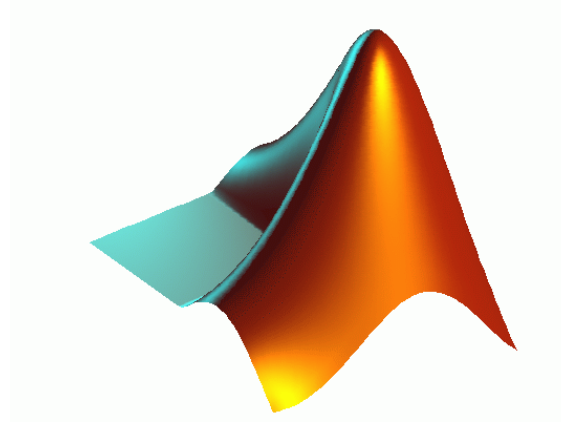

### **Fourier Transform – What and Why?**

#### **What is Fourier Transform?**

• A function can be described by a summation of waves with different frequency, amplitudes and phases.

#### **The importance of Fourier Transform in Imaging?**

- Signal representations in the frequency domain provide unique information.
- ▶ Certain computations can be performed more efficiently in frequency domain.
- Certain hardware naturally measures signals in the frequency domain.

### **Fourier Transform**

### **Why do we convert images to spectrum domain?**

- **For exposing image features not visible in spatial domain, eg. periodic** interferences
- For achieving more compact image representation (coding), eg. JPEG, JPEG2000
- **For designing digital filters**
- For fast processing of images, eg. digital filtering of images in spectrum domain

### Fourier transform of images

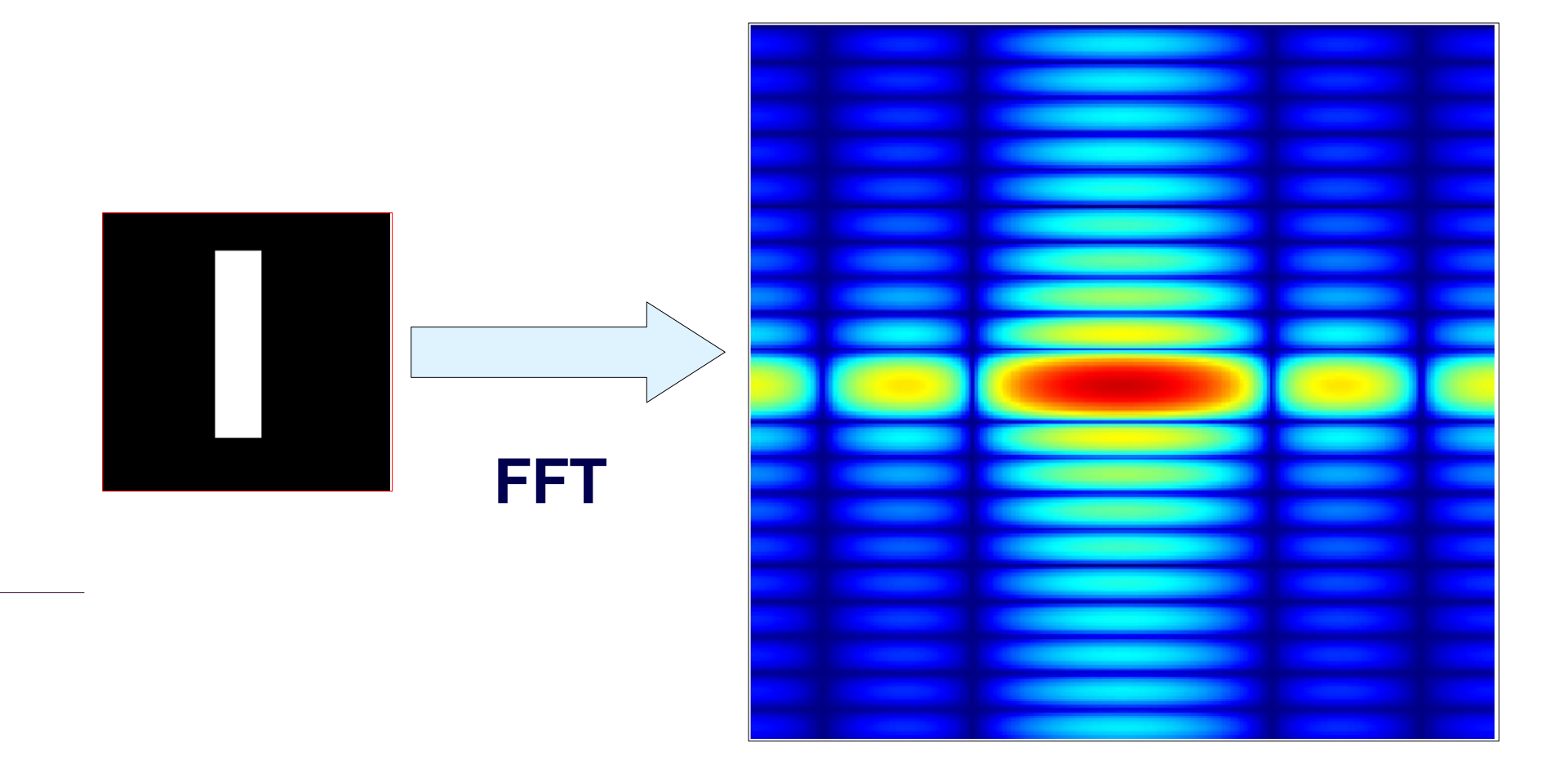

### **An Example**

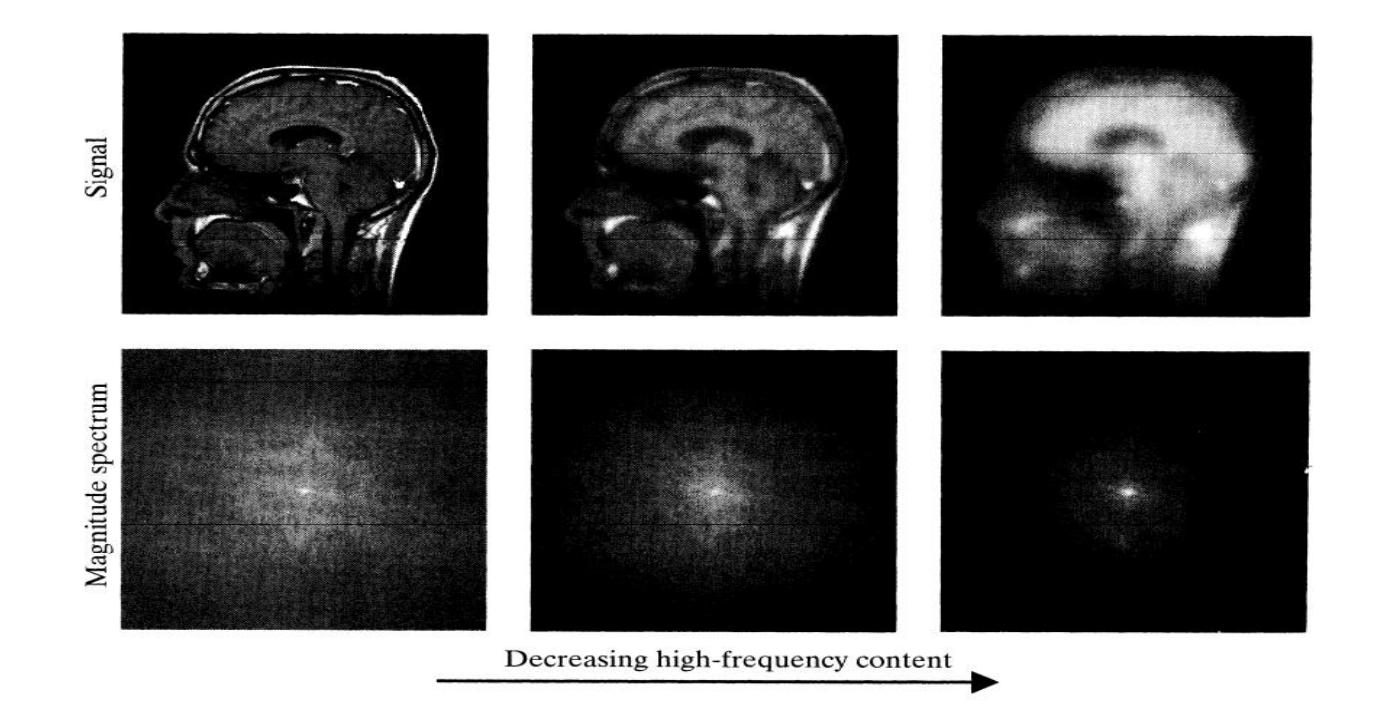

### Image Transforms

 Image transforms are mathematical tools that help us to convert images from spatial domain to frequency domain.

> Concept of Image Transformation

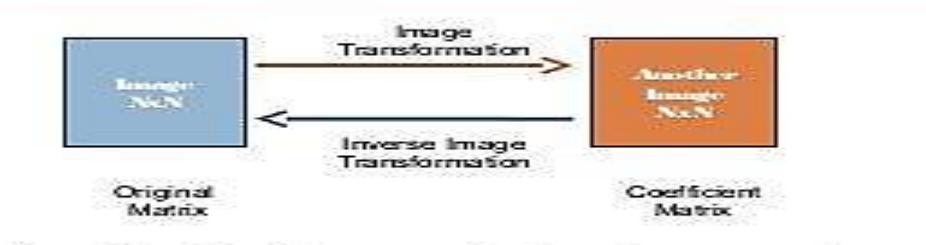

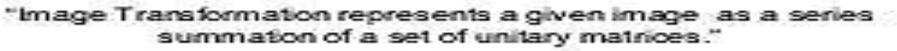

### Advantages for transforming images

- $\blacktriangleright$  It may isolate critical components of image pattern so that they are directly accessible for analysis.
- It may place image data in a more compact form so that it can be stored and transmitted efficiently.
- It is useful for fast computation of 2D convolution and correlation.
- It is reversible where we can have the original image in the initial spatial domain easily.

- ▶ DFT is a type of image transforms not the only one.
- ▶ The discrete Fourier transform (DFT) is a method for converting a sequence of N complex numbers x0,x1,…,xN−1 to a new sequence of N complex numbers.

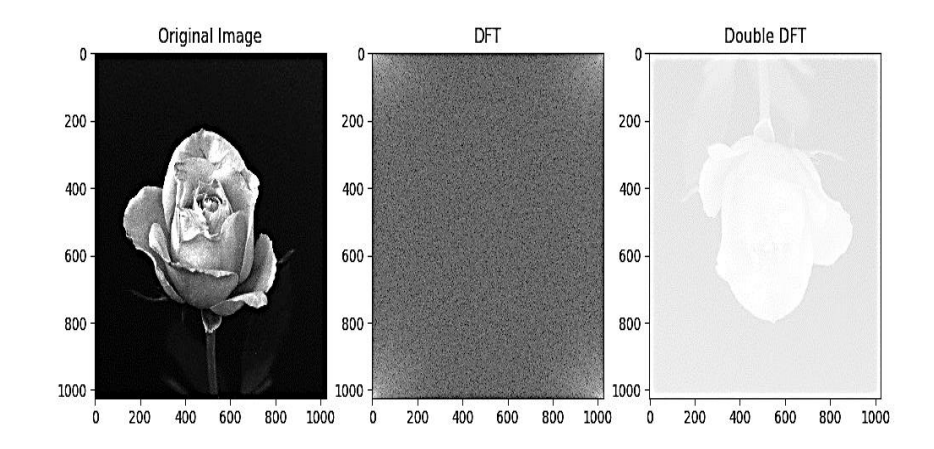

#### one-dimensional DFT

• 
$$
F(k) = \sum_{x=0}^{N-1} f(x) e^{(-j2\pi kx/N)}
$$
, where k=0, 1, ..., N-1

**Inverse DFT** 

• 
$$
f(x) = \frac{1}{N} \sum_{k=0}^{N-1} F(k) e^{(j2\pi kx/N)}
$$
, where x=0, 1, ..., N-1

#### MATLAB example

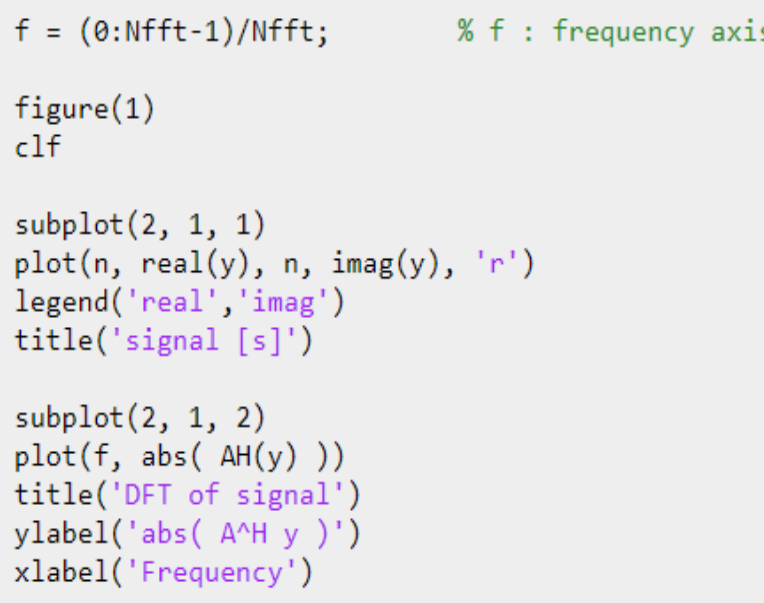

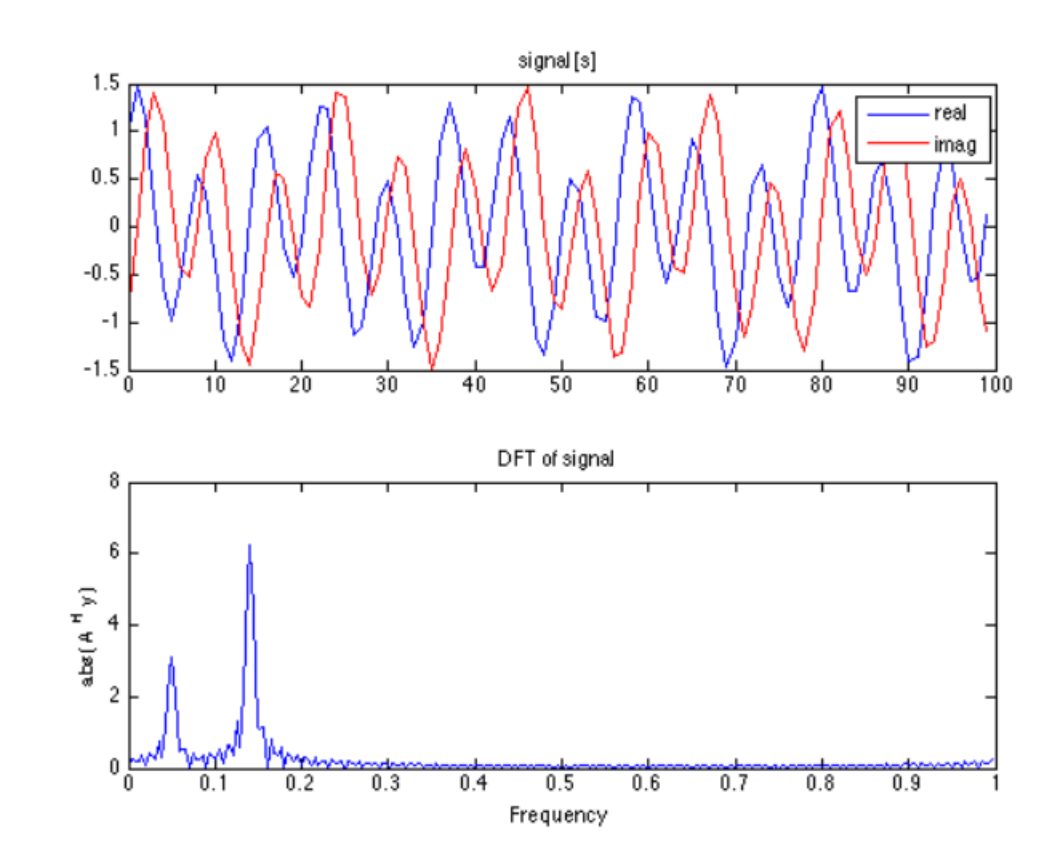

#### **Important formulas**

- $e^{\Lambda}(j\pi) = -1$   $e^{\Lambda}(-j\pi) = -1$
- $e^{\Lambda}(j\pi/2) = j$   $e^{\Lambda}(-j\pi/2) = -j$
- $e^{\Lambda}(-j2\pi) = 1$   $e^{\Lambda}(-j3\pi) = -1$
- $e^{\Lambda}(-j3\pi/2) = j$   $e^{\Lambda}(-j9\pi/2) = -j$
- $\blacktriangleright$  e^(-j $\alpha$ ) = cos( $\alpha$ ) jsin( $\alpha$ )
- $\blacktriangleright$  e^(j $\alpha$ ) = cos( $\alpha$ ) + jsin( $\alpha$ )

Example: compute DFT of the sequence  $f(x) = \{1,0,0,1\}$ 

**Solution** applying: F(k) =  $\sum_{x=0}^{N-1} f(x)e^{(-j2\pi kx/N)}$ , where k=0, 1, ..., N-1

∵ N=4

$$
\therefore F(k) = \sum_{x=0}^{3} f(x)e^{(-j2\pi kx/4)}
$$
  
= f(0) e<sup>(0)</sup> + f(1) e<sup>(-j2\pi k/4)</sup> + f(2) e<sup>(-j\pi k)</sup> + f(3) e<sup>(-j3\pi k/2)</sup>  
= 1 + 0 + 0 + e<sup>(-j3\pi k/2)</sup>  
= 1 + e<sup>(-j3\pi k/2)</sup>

When  $k=0$  $F(0) = 1 + e^{0} = 1 + 1 = 2$ When  $k=1$  $F(1) = 1 + e^{-j3\pi/2} = 1 + j$ When  $k=2$  $F(2) = 1 + e^{-j3\pi} = 1 - 1 = 0$ When  $k=3$  $F(3) = 1 + e^{-j9\pi/2} = 1 - j$ ∴  $F(k) = \{2, 1+j, 0, 1-j\}$ 

Apply DFT on an image can be done using one of the following methods:

- 1D DFT:  $F(k) = k$ ernel \*  $f(x)$
- 2D DFT:  $F(k, l) = k$ ernel \*  $f(x,y)$  \* kernel^(Transpose)
- **Example**

Calculate 4-point DFT for the sequence  $x(n) = \{0,1,2,3\}$  using matrix method

∵ the 4-point DFT in one dimension

 $\therefore$  F(k) = kernel \* input sequence

$$
= \begin{bmatrix} 1 & 1 & 1 & 1 \\ 1 & -j & -1 & j \\ 1 & -1 & 1 & -1 \\ 1 & j & -1 & -j \end{bmatrix} * \begin{bmatrix} 0 \\ 1 \\ 2 \\ 3 \end{bmatrix} = \begin{bmatrix} 0+1+2+3 \\ 0-j-2+3j \\ 0-1+2-3 \\ 0+j-2-3j \end{bmatrix} = \begin{bmatrix} 6 \\ -2+2j \\ -2 \\ -2-j \end{bmatrix}
$$

### Extension to Two Variables

#### **Functions on Two Variables**

▶ 2D Discrete Fourier Transform

$$
F(\mu, v) = \int_{-\infty}^{\int_{-\infty}^{\infty} \int_{-\infty}^{\infty} f(t, z) e^{-j2\pi(\mu t + vz)} dt dz
$$
  

$$
f(t, z) = \int_{-\infty}^{\int_{-\infty}^{\infty} \int_{-\infty}^{\infty} F(\mu, v) e^{j2\pi(\mu t + vz)} d\mu dv
$$

### Example

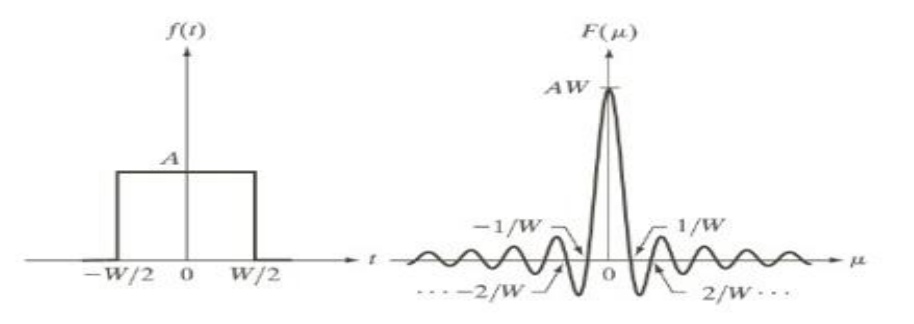

 $\mathcal U$ 

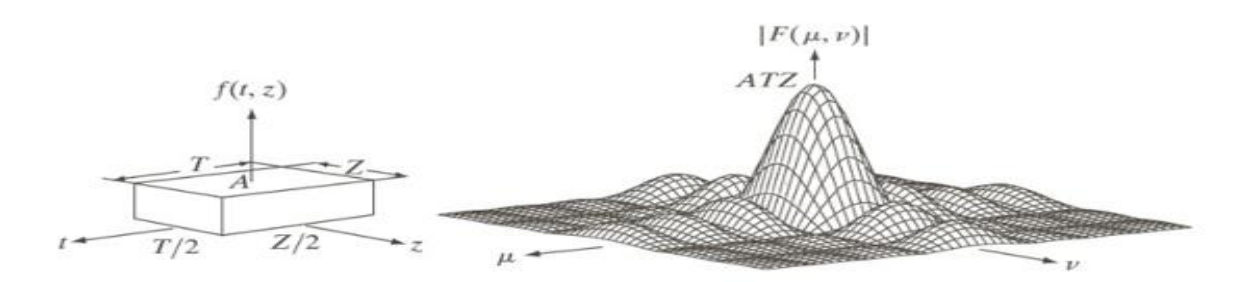

### 2D Sampling

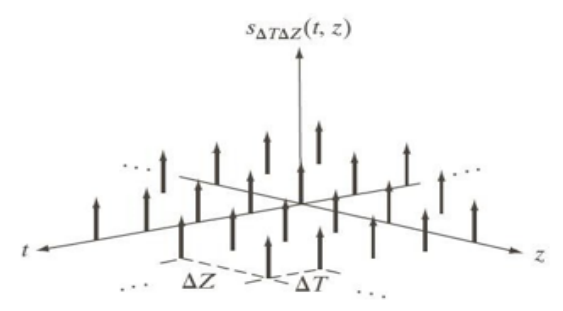

D Impulse Train  
s 
$$
[t, z] = \sum_{m=-\infty}^{\infty} \sum_{n=-\infty}^{\infty} \delta[t - m\Delta T, z - n\Delta Z]
$$
 (8)

**f** (t, z) s [t, z]  $\Rightarrow$  sampled function.

### 2D Sampling Theorem

Aliasing

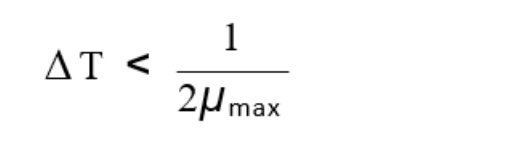

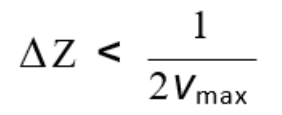

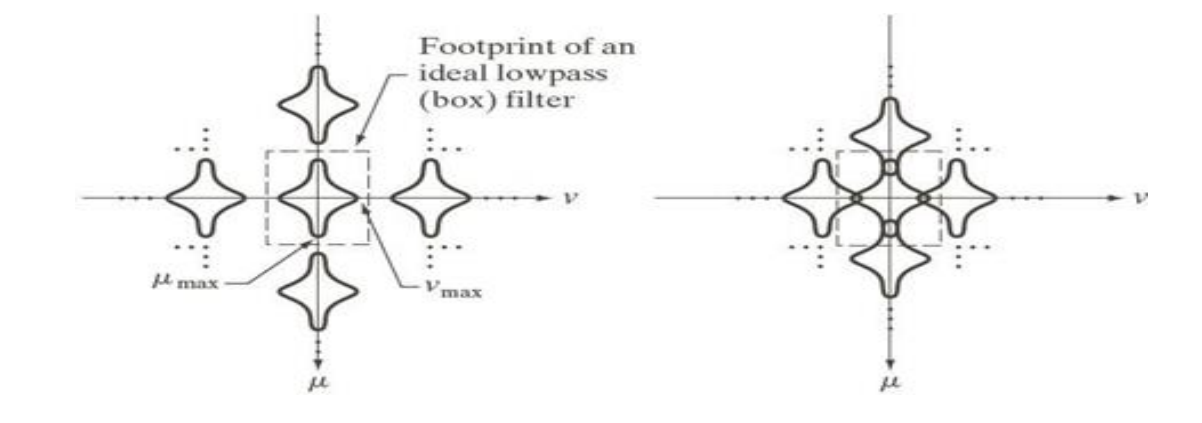

### Spatial Aliasing in Images

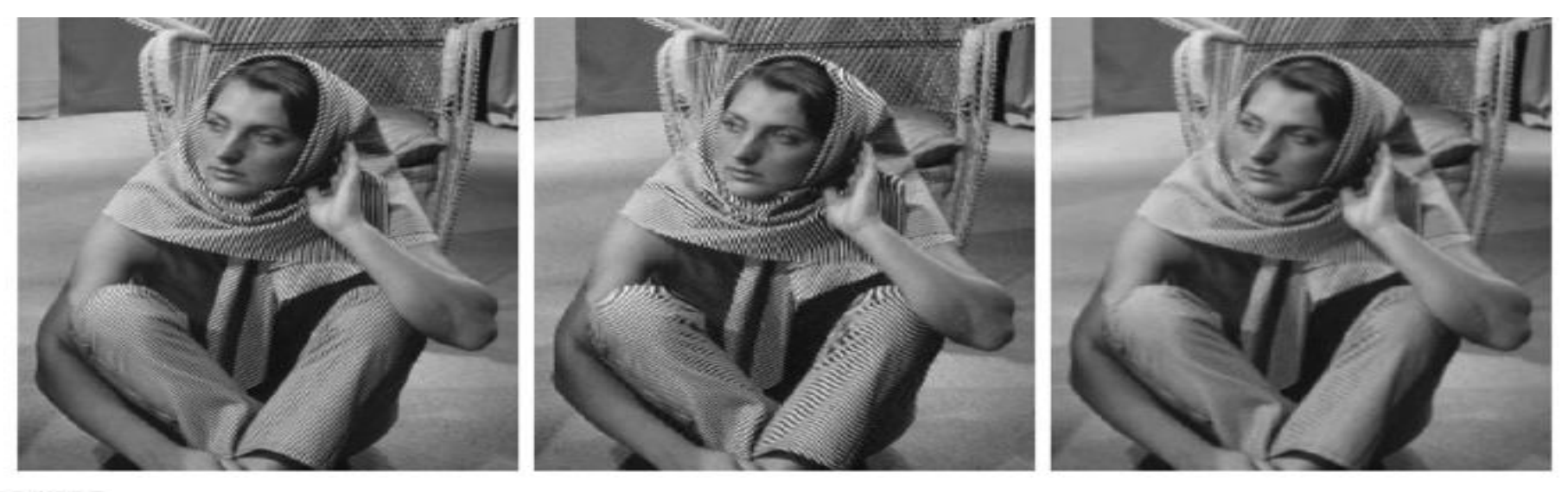

#### a b c

**FIGURE 4.17** Illustration of aliasing on resampled images. (a) A digital image with negligible visual aliasing. (b) Result of resizing the image to 50% of its original size by pixel deletion. Aliasing is clearly visible. (c) Result of blurring the image in (a) with a  $3 \times 3$  averaging filter prior to resizing. The image is slightly more blurred than (b), but aliasing is not longer objectionable. (Original image courtesy of the Signal Compression Laboratory, University of California, Santa Barbara.)

### DFT and IDFT properties

### **Shift Property:**

As in one dimension, there is a simple relationship that can be derived for shifting an image in one domain or the other. Since both the space and frequency domains are considered periodic for the purposes of the transforms, shifting means rotating around the boundaries. The equations describing this are:

$$
f(x,y)e^{j2\pi(u_0x+v_0y)/N} \Leftrightarrow F(u-u_0, v-v_0)
$$
  

$$
f(x-x_0, y-y_0) \Leftrightarrow F(u, v)e^{-j2\pi(ux_0+vy_0)/N}
$$

## Example

### **Shift Property**

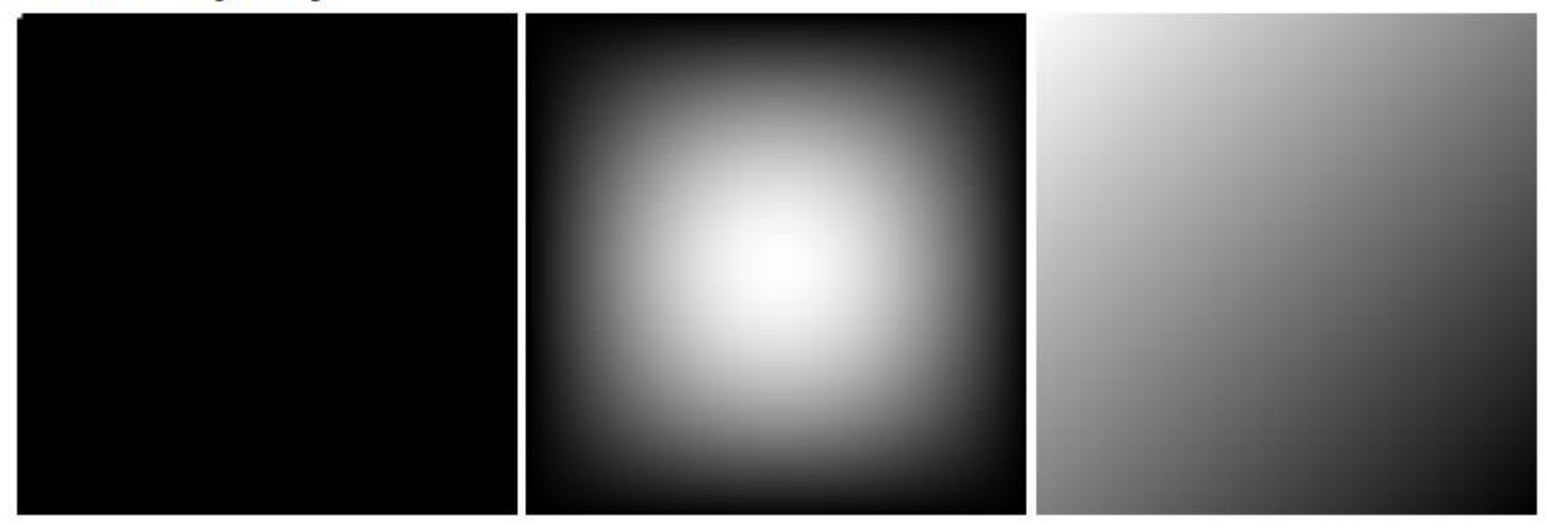

### Scale Property

Dust as in one dimension, shrinking in one domain causes expansion in the other for the 2D DFT. This means that as an object grows in an image, the corresponding features in the frequency domain will expand. The equation governing this is:

#### **Scale Property**

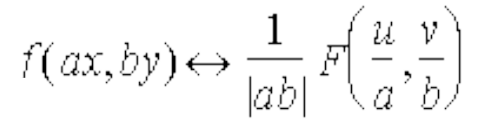

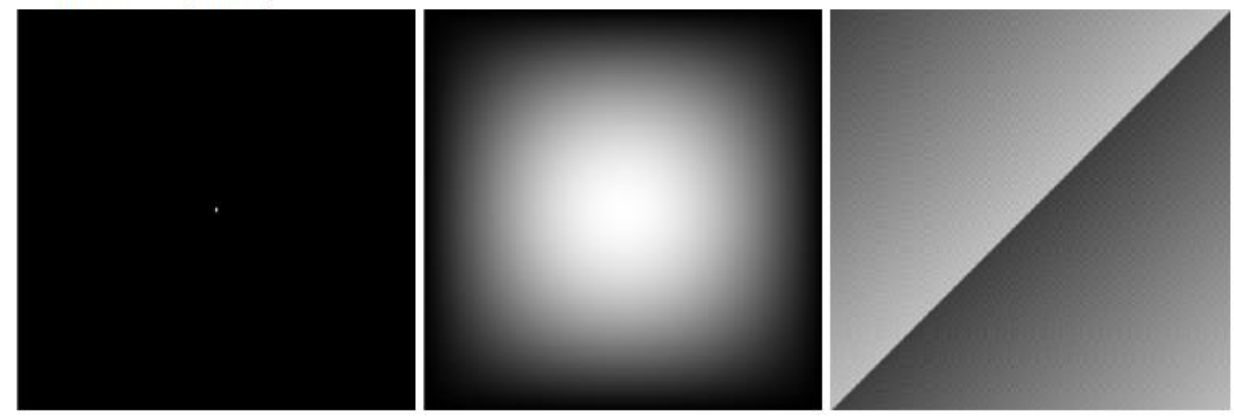

### Rotation Property

 $\blacktriangleright$  This is a property of the 2D DFT that has no analog in one dimension. Because of the separability of the transform equations, the content in the frequency domain is positioned based on the spatial location of the content in the space domain. This means that rotating the spatial domain contents rotates the frequency domain contents. This can be formally described by the following relationship:

$$
f(x,y) \leftrightarrow F(u,y)
$$
  
\n
$$
f(x',y') \leftrightarrow F(u',v')
$$
  
\n
$$
\begin{pmatrix} x' \\ y' \end{pmatrix} = \begin{pmatrix} \cos \theta & -\sin \theta \\ \sin \theta & \cos \theta \end{pmatrix} \begin{pmatrix} x \\ y \end{pmatrix}
$$
  
\n
$$
\begin{pmatrix} u' \\ v' \end{pmatrix} = \begin{pmatrix} \cos \theta & -\sin \theta \\ \sin \theta & \cos \theta \end{pmatrix} \begin{pmatrix} u \\ v \end{pmatrix}
$$

### Example

### **Rotation Property**

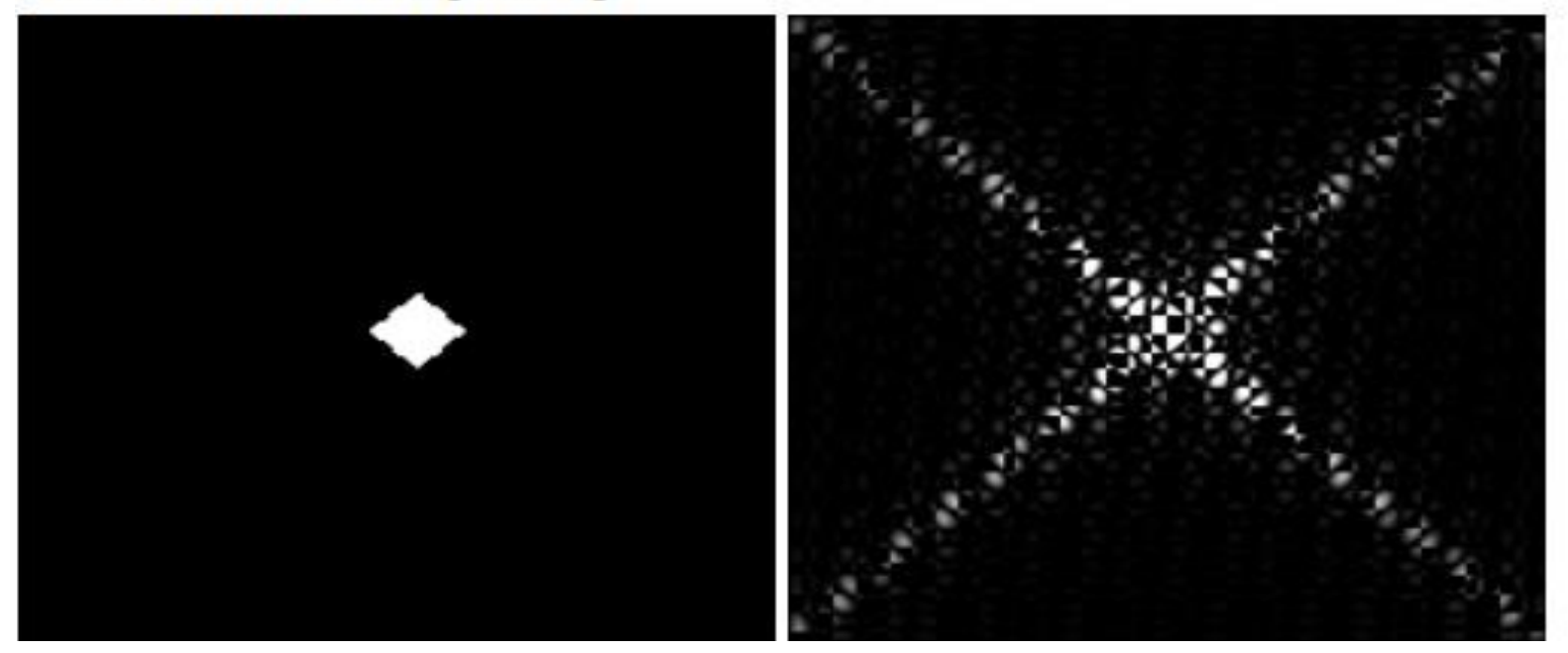

### **MATLAB Code**

% 2D DFT function  $[X] = dft(x, N)$ % If we don't specify how many points for the DFT we want, % then assume it is the length of the sequence  $if(nargin == 1)$  $N = length(x)$ ; end % If we don't specify the right parameters, spit out an error if(nargin  $\langle 1 \rangle$  | nargin  $\rangle$  2) error('Not enough parameters'); end % Check if we're supplying a row vector. If we are, % the transpose as a column for the matrix multiplication.  $dim = size(x, 2);$  $if$ (dim  $\sim=1$ )  $x = x$ .'; % Make sure we don't conjugate end % Create indices for DFT matrix % First create values of K ind =  $0:(N-1);$  $ind = ind(ones(1, N), :);$ % Now create values of N  $ind2 = ind.$ % Create DFT matrix  $DN = exp(-1j*2*pi*ind.*ind2/N);$ % Calculate N-pt DFT  $X = DN * x;$  $X = X$ .'; % Sweet... no for loops! end 

% 2D TDFT function  $[x] = idft(X, N)$ % If we don't specify how many points for the DFT we want, % then assume it is the length of the sequence  $if(nargin == 1)$  $N = length(X);$ end % If we don't specify the right parameters, spit out an error if(nargin  $\langle 1 \rangle$  | | nargin  $\langle 2 \rangle$ error('Not enough parameters'); end % Check if we're supplying a row vector. If we are, % the transpose as a column for the matrix multiplication.  $dim = size(X,2);$ if(dim  $\sim= 1$ )  $X = X$ .'; % Make sure we don't conjugate end % Create indices for DFT matrix % First create values of K ind =  $0:(N-1);$  $ind = ind(ones(1,N),:);$ % Now create values of N  $ind2 = ind.'$ : % Create DFT matrix  $DN = exp(-1j*2*pi*ind.*ind2/N);$ % Now find its inverse so we can find the inverse DFT  $DN = (1/N)^* DN$ ; % Calculate N-pt IDFT  $x = DN * X;$  $x = x$ .  $\cdot$  : % Sweet... no for loops!

end

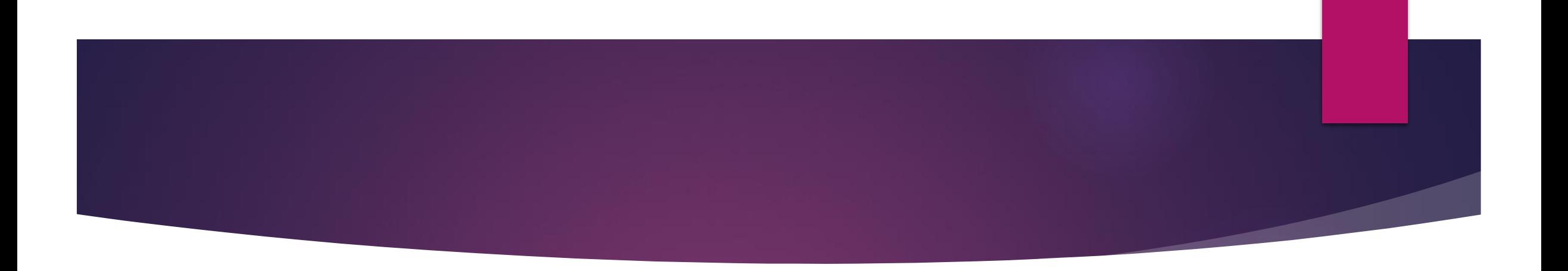

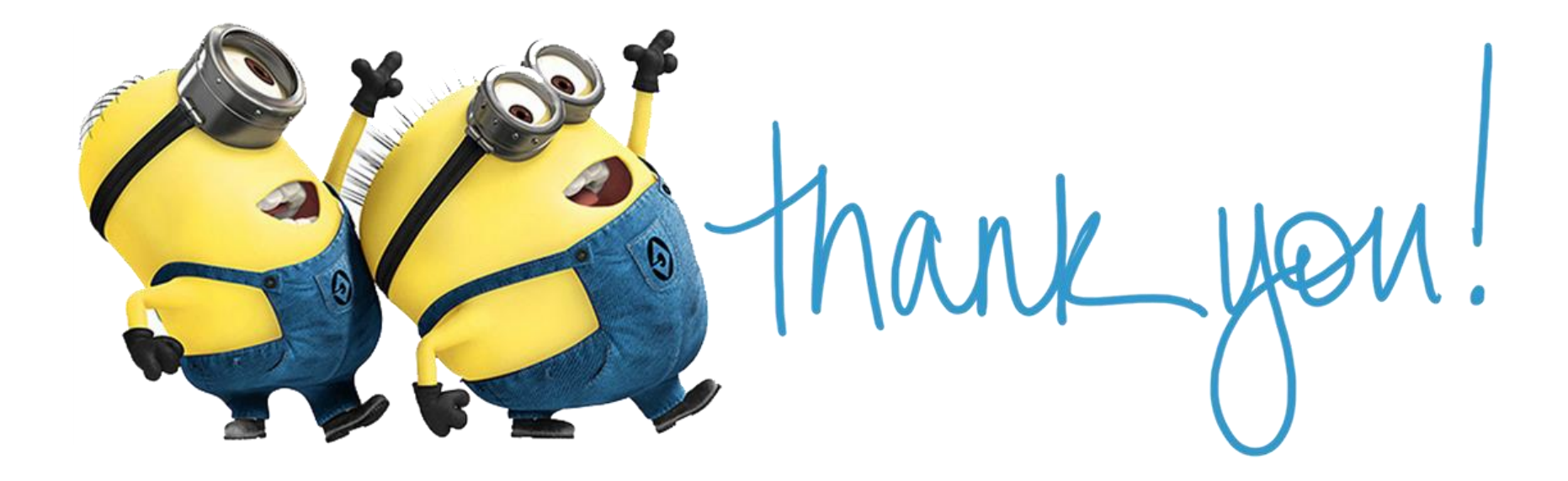